## 1.  $($ .  $)$ .

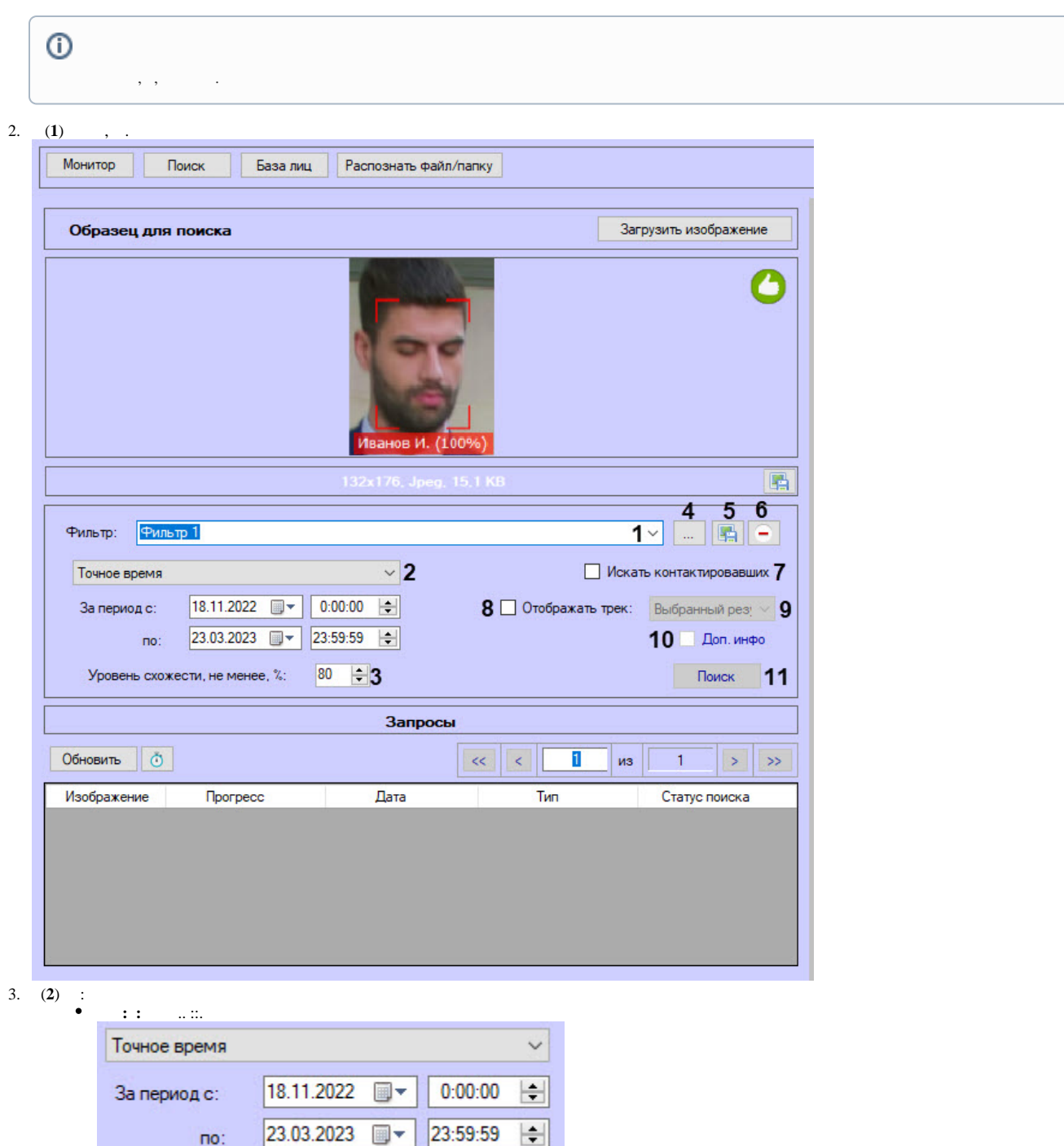

 $\odot$  $\frac{1}{\sqrt{2}}$ 

## $\mathcal{A}^{\text{max}}_{\text{max}}$

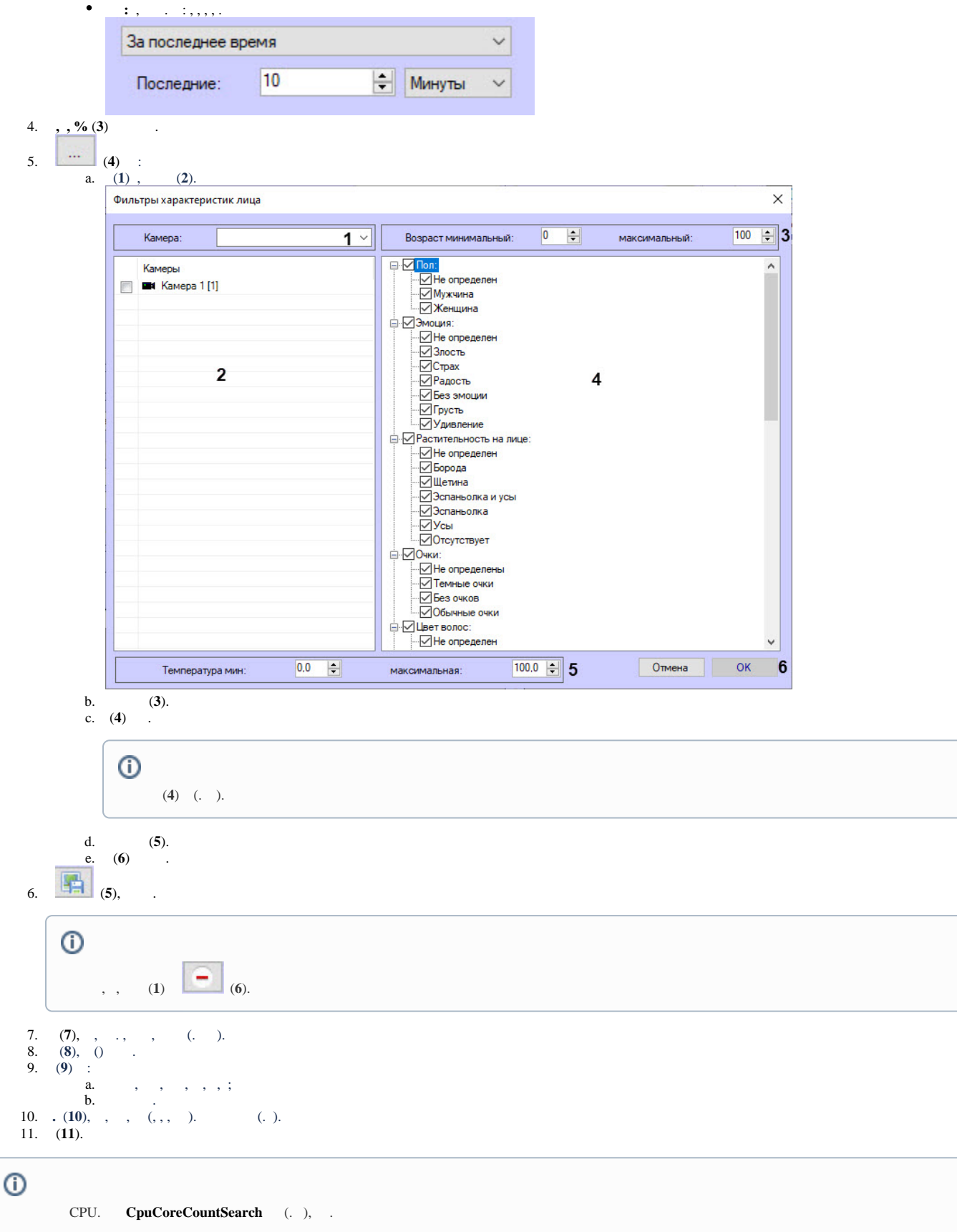

.

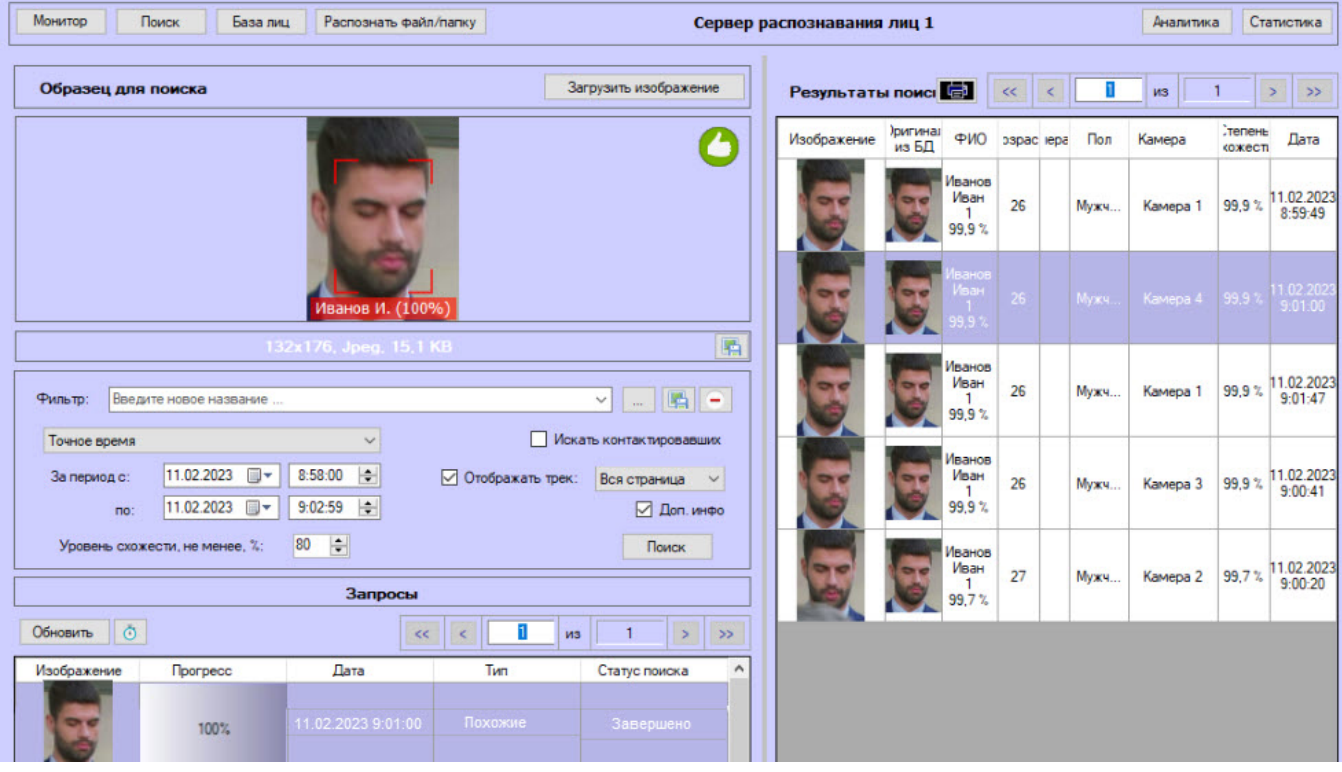